### **Cookies and Sessions**

CSE 190 M (Web Programming) Spring 2007 University of Washington

Reading: Sebesta 12.12 - 12.13, 10.6

References: tizag.com sessions, cookies; Codewalkers

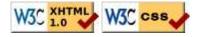

### Stateful client/server interaction

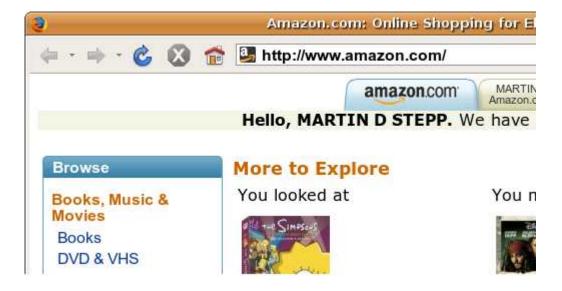

Sites like amazon.com seem to "know who I am." How do they do this? How does a client uniquely identify itself to a server, and how does the server provide specific content to each client?

- HTTP is a stateless protocol; it simply allows a browser to request a single document from a web server
- in these slides, we'll learn about pieces of data called cookies used to work around this problem, which are used as the basis of higher-level sessions between clients and servers

### What is a cookie?

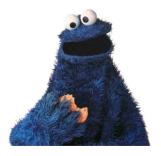

- <u>cookie</u>: a small amount of information sent by a server to a browser, and then sent back by the browser on future page requests
- cookies have many uses:
  - authentication
  - user tracking
  - maintaining user preferences, shopping carts, etc.
- a cookie's data consists of a single name/value pair, sent in the header of the client's HTTP GET or POST request

#### How cookies are sent

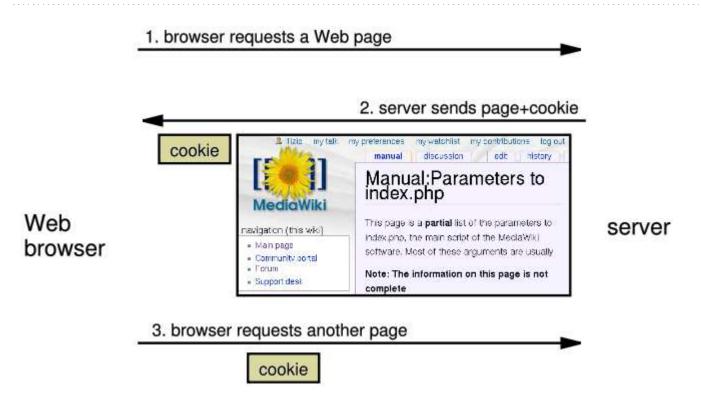

- when the browser requests a page, the server may send back a cookie(s) with it
- if your server has previously sent any cookies to the browser, the browser will send them back on subsequent requests

## Myths about cookies

- Myths:
  - Cookies are like worms/viruses and can erase data from the user's hard disk.
  - Cookies are a form of spyware and can steal your personal information.
  - Cookies generate popups and spam.
  - Cookies are only used for advertising.
- Facts:
  - Cookies are only data, not program code.
  - Cookies cannot erase or read information from the user's computer.
  - Cookies are usually anonymous (do not contain personal information).
  - Cookies CAN be used to track your viewing habits on a particular site.

## How long does a cookie exist?

- session cookie: the default type; a temporary cookie that is stored only in the browser's memory
  - when the browser is closed, temporary cookies will be erased
  - can not be used for tracking long-term information
  - safer, because no programs other than the browser can access them
- persistent cookie : one that is stored in a file on the browser's computer
  - can track long-term information
  - potentially less secure, because users (or programs they run) can open cookie files, see/change the cookie values, etc.

## Where are the cookies on my computer?

- IE: HomeDirectory\Cookies
  - e.g. C:\Documents and Settings\jsmith\Cookies
  - each is stored as a .txt file similar to the site's domain name
- Firefox: HomeDirectory\.mozilla\firefox\???.default\cookies.txt
  - view cookies in Firefox preferences: Privacy, Show Cookies...

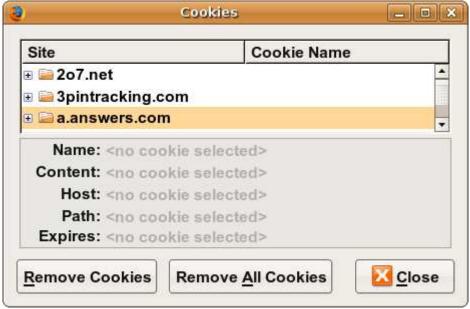

# Setting a cookie in PHP

```
setcookie("name", "value");
setcookie("username", "martay");
setcookie("favoritecolor", "blue");
```

- setcookie causes your script to send a cookie to the user's browser
- setcookie must be called before any output statements (HTML blocks, print, or echo)
- you can set multiple cookies (20-50) per user, each up to 3-4K bytes
- technically, a cookie is just part of an HTTP header, and it could be set using PHP's header function (but this is less convenient, so you would not want to do this):

```
header("Set-Cookie: username=martay; path=/; secure");
```

# Retrieving information from a cookie

- any cookies sent by client are stored in \$\_COOKIES associative array
- use <u>isset</u> function to see whether a given cookie name exists
- <u>unset</u> function deletes a cookie

# Setting a persistent cookie in PHP

```
setcookie("name", "value", timeout);

$expireTime = time() + 60*60*24*7;  # 1 week from now
setcookie("CouponNumber", "389752", $expireTime);
setcookie("CouponValue", "100.00", $expireTime);
```

- to set a persistent cookie, pass a third parameter for its timeout in seconds
- time function returns the current time in seconds
  - date function can convert a time in seconds to a readable date

## Removing a persistent cookie

```
setcookie("name", "", time() - 1);
setcookie("CouponNumber", "", time() - 1);
```

• if the server wants to remove a persistent cookie, it should set it again, passing a timeout that is prior to the present time

### What is a session?

- session: an abstract concept to represent a series of HTTP requests and responses between a specific Web browser and server
  - HTTP doesn't support the notion of a session, but PHP does
- sessions vs. cookies:
  - a cookie is data stored on the client
  - a session's data is stored on the server (only 1 session per client)
- sessions are often built on top of cookies:
  - the only data the client stores is a cookie holding a unique session ID
  - on each page request, the client sends its session ID cookie, and the server uses this to find and retrieve the client's session data

### How sessions are established

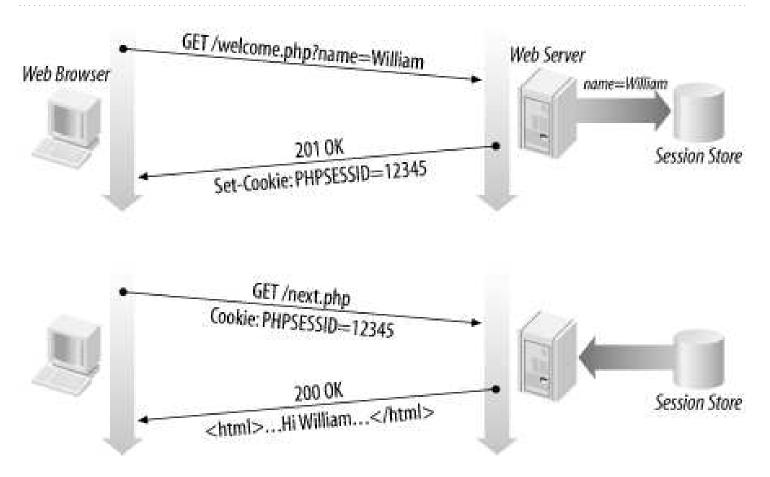

- client's browser makes an initial request to the server
- server notes client's IP address/browser, stores some local session data, and sends a session ID back to client
- client sends that same session ID back to server on future requests
- server uses session ID to retrieve the data for the client's session later, like a ticket given at a coat-check room

## Sessions in PHP: session\_start

session\_start();

- session\_start signifies your script wants a session with the user
  - must be called at the top of your script, before any HTML output is produced
- when you call session\_start:
  - if the server hasn't seen this user before, a new session is created
  - otherwise, existing session data is loaded into \$\_SESSION associative array
  - you can store data in \$\_SESSION and retrieve it on future pages
- complete list of PHP session functions

## Accessing session data

- the \$\_SESSION associative array reads/stores all session data
- use isset function to see whether a given value is in the session

### Where is session data stored?

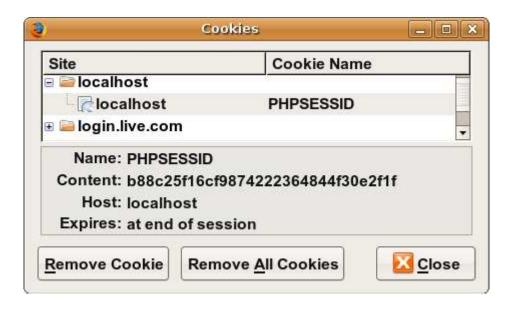

- on the client, the session ID is stored as a cookie with the name PHPSESSID
- on the server, session data are stored as temporary files such as

```
/tmp/sess_fcc17f071...
```

- you can find out (or change) the folder where session data is saved using the <a href="mailto:session\_save\_path">session\_save\_path</a> function
- for very large applications, session data can be stored into a SQL database (or other destination) instead using the session\_set\_save\_handler function

## Browsers that don't support cookies

```
# Generate a URL to link to one of our site's pages
$orderUrl = "/order.php?PHPSESSID=" . session_id();
```

- if a client's browser doesn't support cookies, it can still send a session ID as a query string parameter named PHPSESSID
  - this is done automatically; session\_start detects whether the browser supports cookies and chooses the right method
- if necessary (such as to build a URL for a link on the page), the server can find out the client's session ID by calling the session\_id function

### **Session timeout**

- because HTTP is stateless, it is hard for the server to know when a user has finished a session
- ideally, user explicitly logs out, but many users don't
- client deletes session cookies when browser closes
- server automatically cleans up old sessions after a period of time
  - old session data consumes resources and may present a security risk
  - adjustable in PHP server settings or with <a href="mailto:session\_cache\_expire">session\_cache\_expire</a> function
  - you can explicitly delete a session by calling <u>session\_destroy</u>

# Practice problem: remembering query

- Modify the movie.php movie search script from previous lectures so that it remembers the current user's last query (if any), and offers the user a chance to search for it again, such as:
  - Welcome back! Would you like to repeat your recent search for <u>Fight Club</u>?
- Pretend that the movie-search program is running on a system that wants to limit repeated usage by particular users. Add code so that a given user can only conduct one session per day.